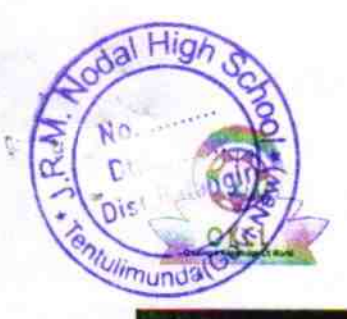

## eVidyalaya Half Yearly Report

Department of School & Mass Education, Govt.<br>of Odisha

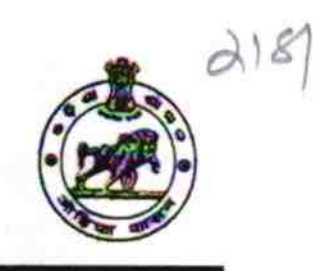

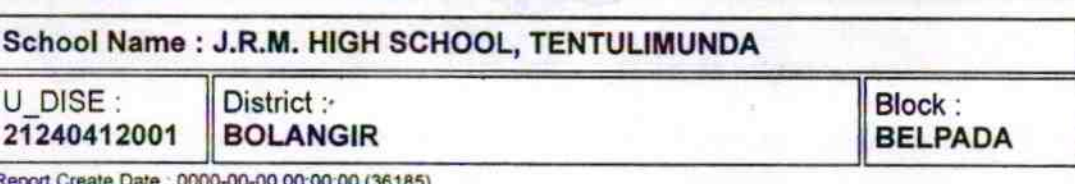

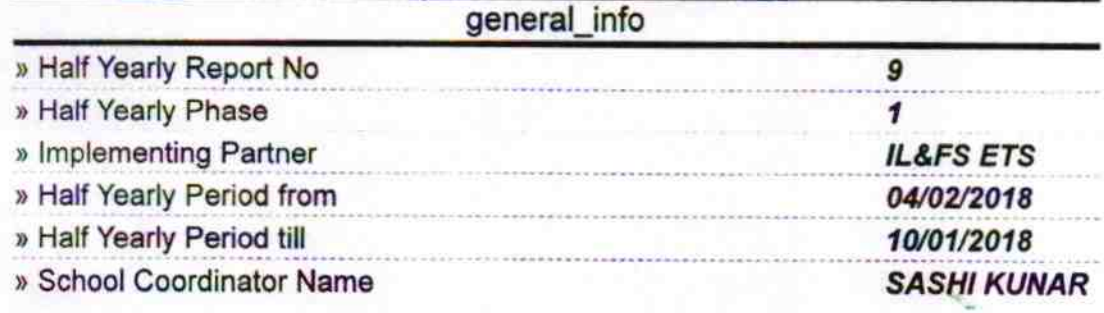

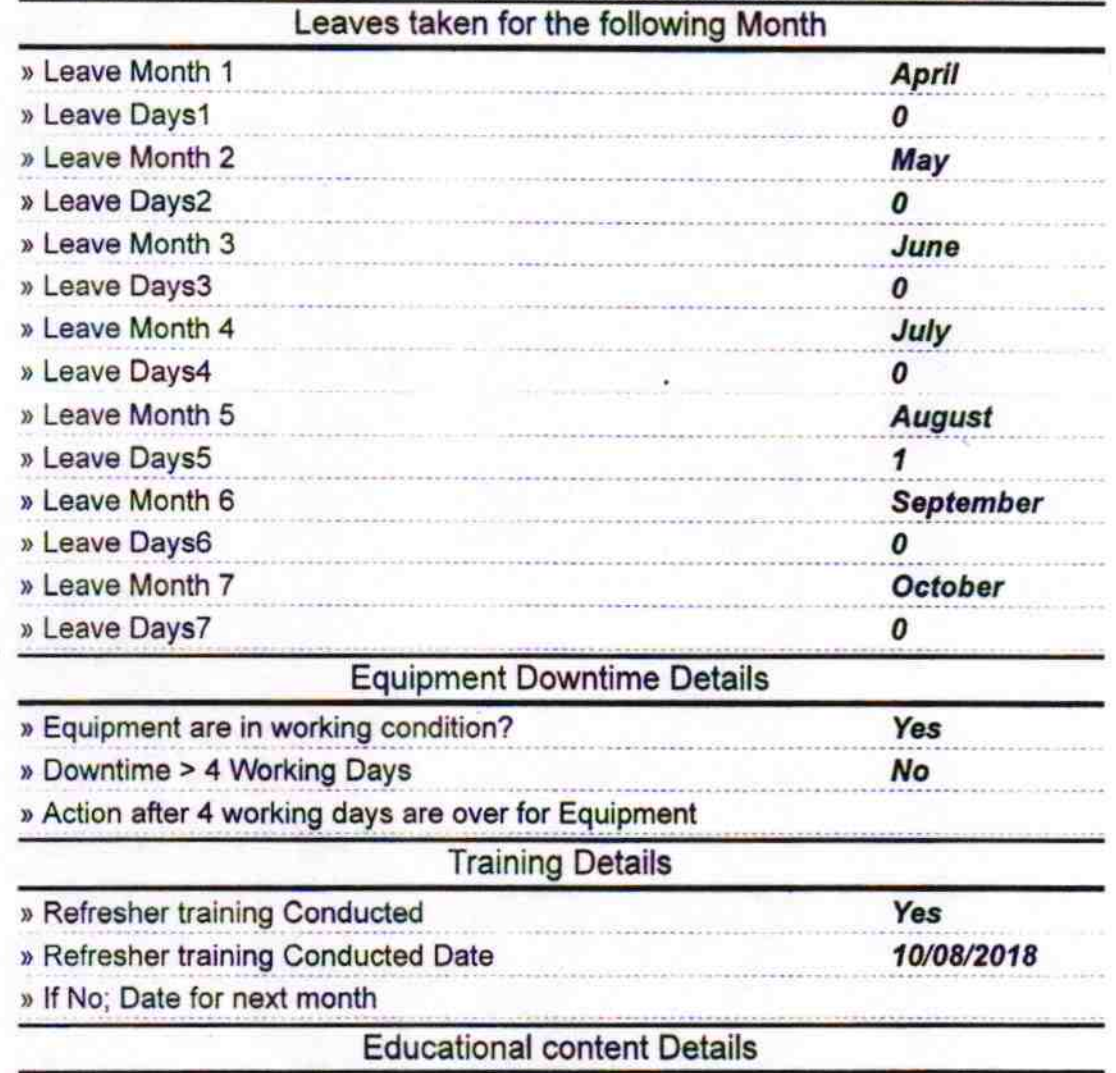

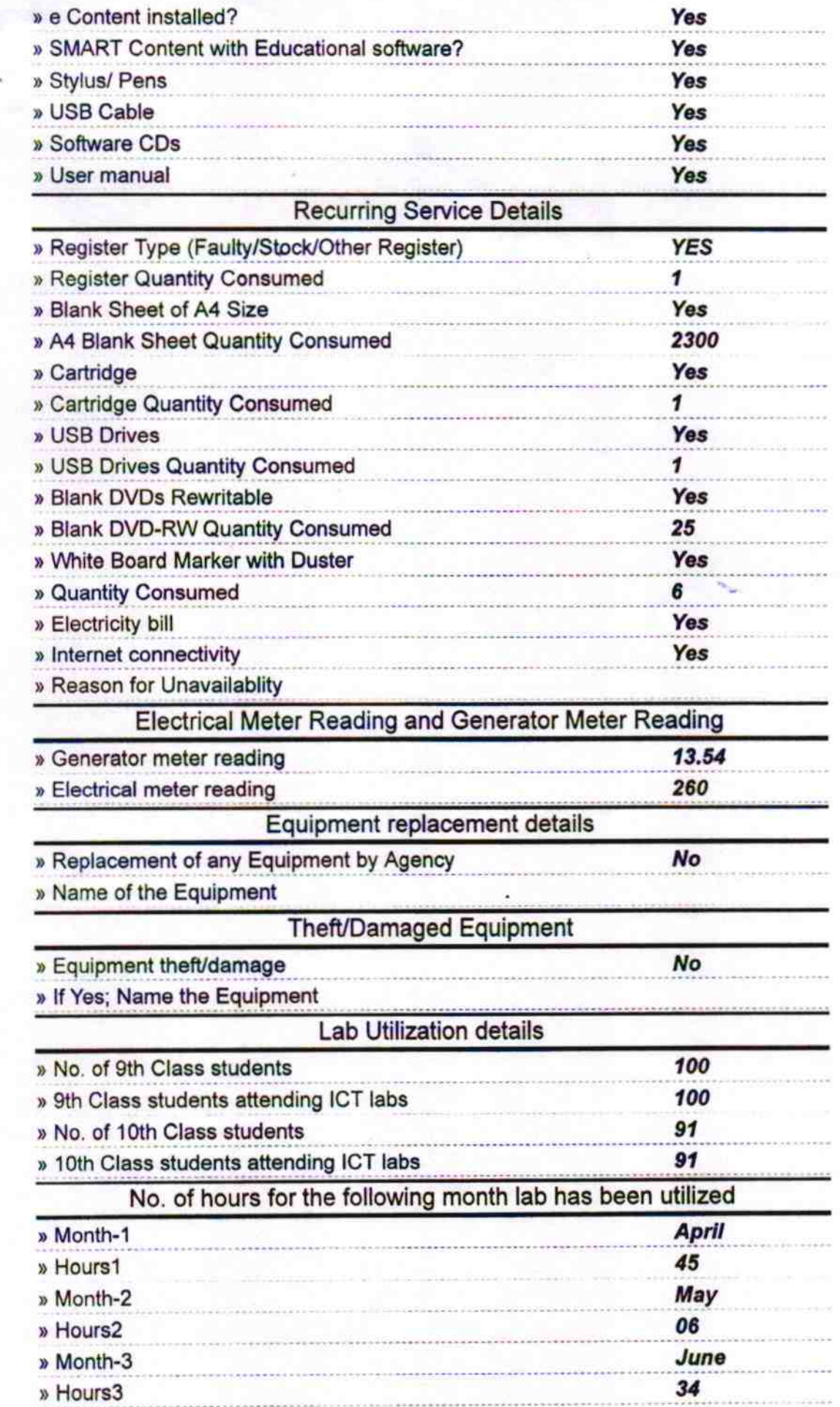

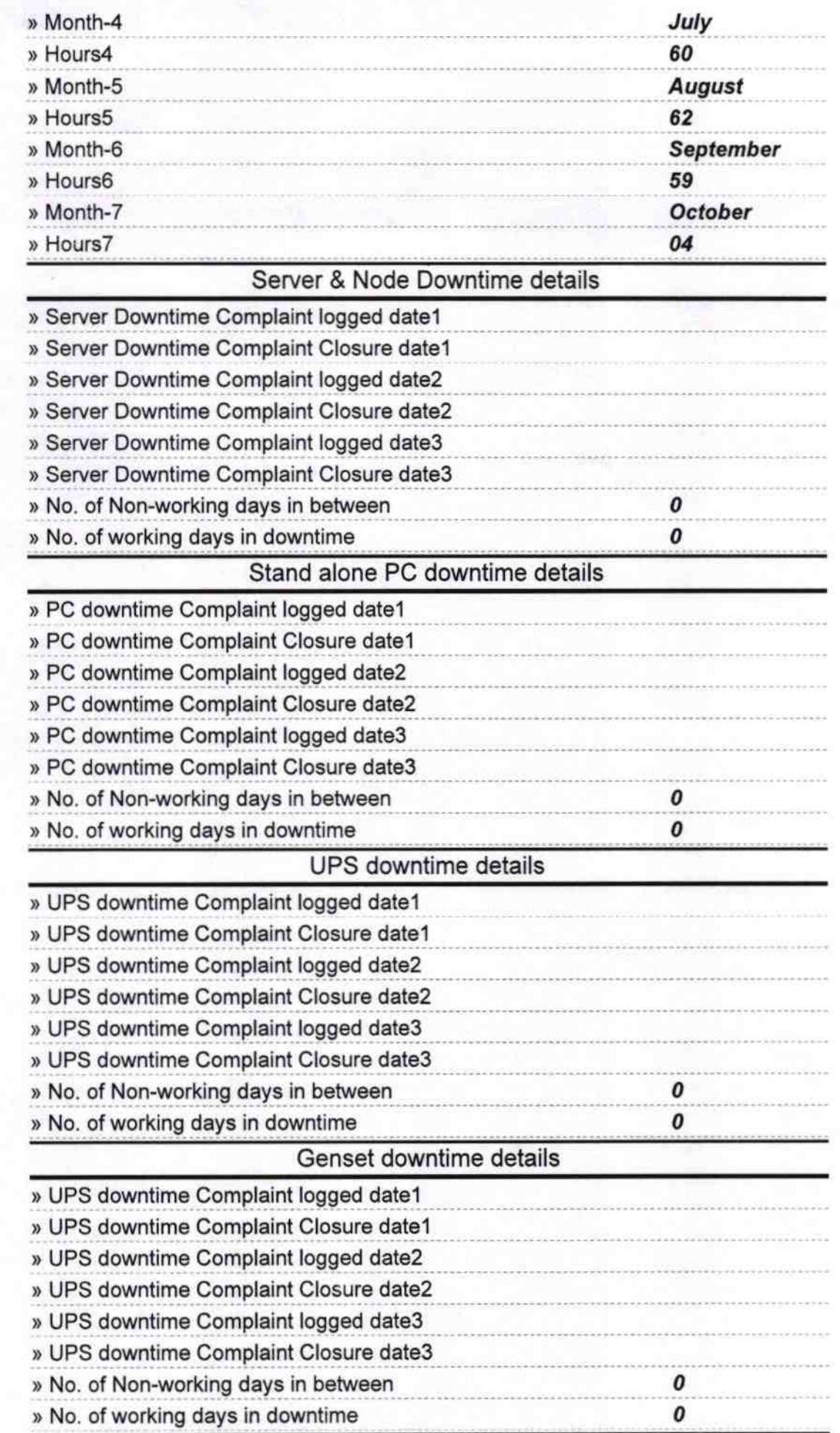

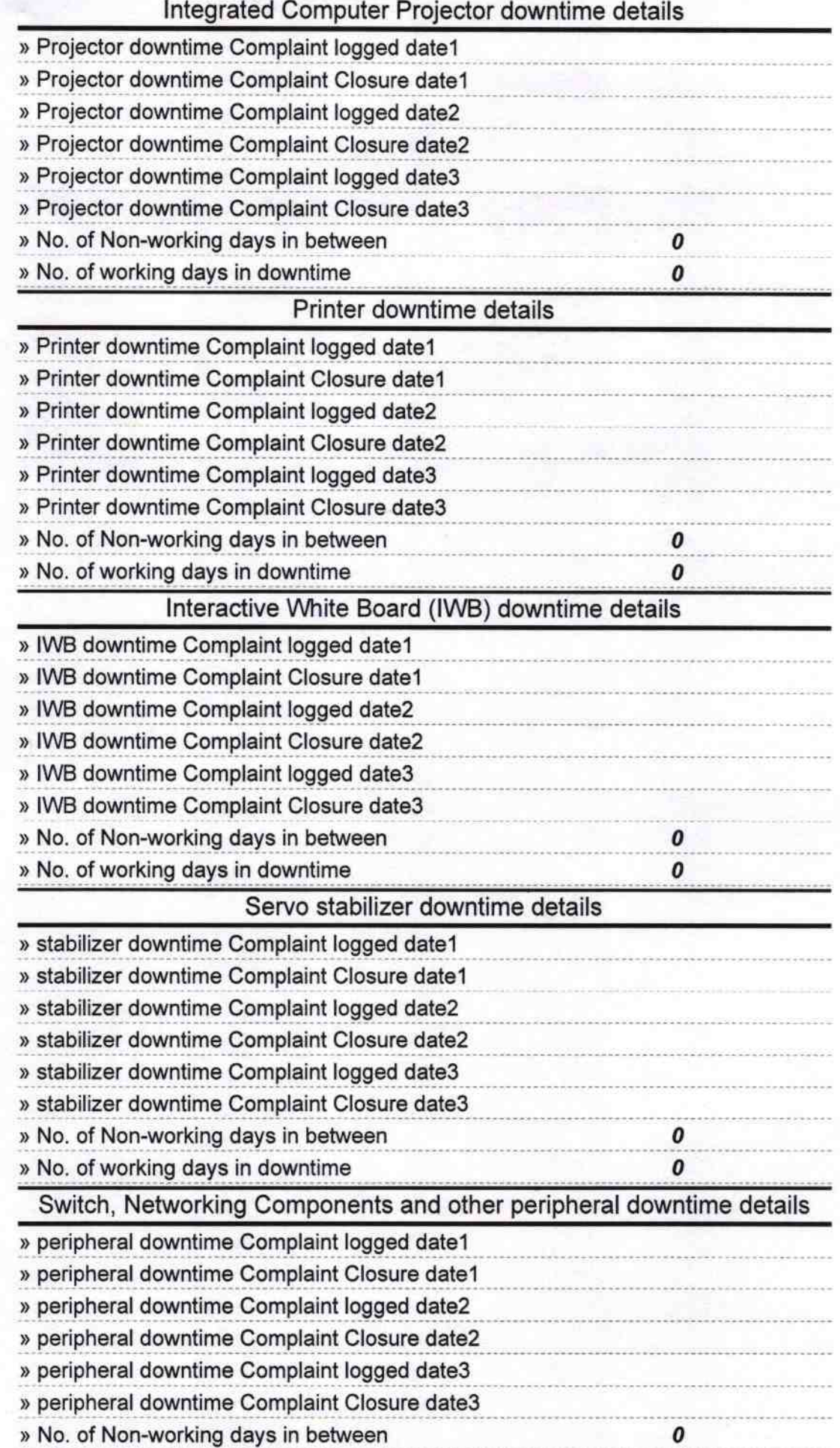

{

 $\bar{X}$ 

Signature of Head Master/Misters with Seal